# **QGIS Application - Bug report #21079 Problems to show elevation data from TIFF file**

*2019-01-23 12:19 PM - Adrian Quigley*

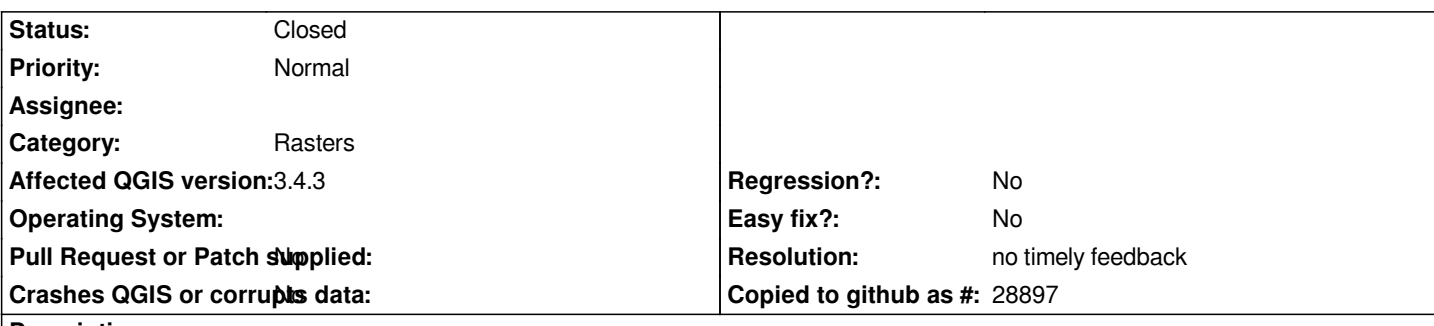

**Description**

*Hello*

*I work many times with QGIS and CIVIL3D, and when I create a surface from Civil 3D and export it as a TIF file in order to open it in QGIS 3.4, the elevation data from this tif file appears "flat" (i.e. the same elevation throughout the area). However, strangely enough, when I extract contours, these are correct. I do not know how to fix this problem. I attached a snapshot.*

*Thanks everyone :)*

#### **History**

## **#1 - 2019-01-24 04:42 PM - Alessandro Pasotti**

*- Priority changed from High to Normal*

*- Status changed from Open to Feedback*

*Can you attach a sample of the raster?*

## **#2 - 2019-02-24 01:07 AM - Giovanni Manghi**

*- Resolution set to no timely feedback*

*- Status changed from Feedback to Closed*

## **Files**

*Capture.PNG 110 KB 2019-01-23 Adrian Quigley*